2000/04/03

## UD-4 UDW-4 UDE-4 UDEW-4

433-8103

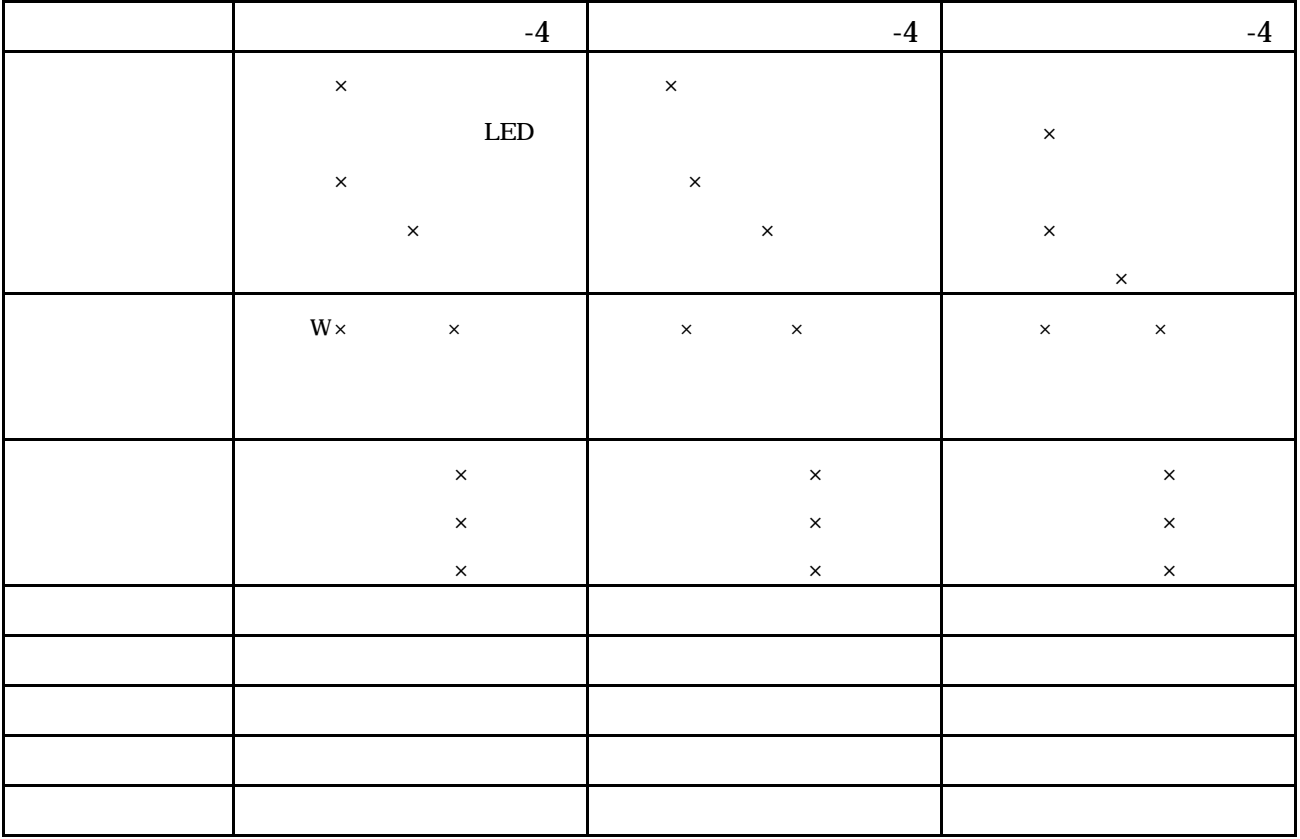

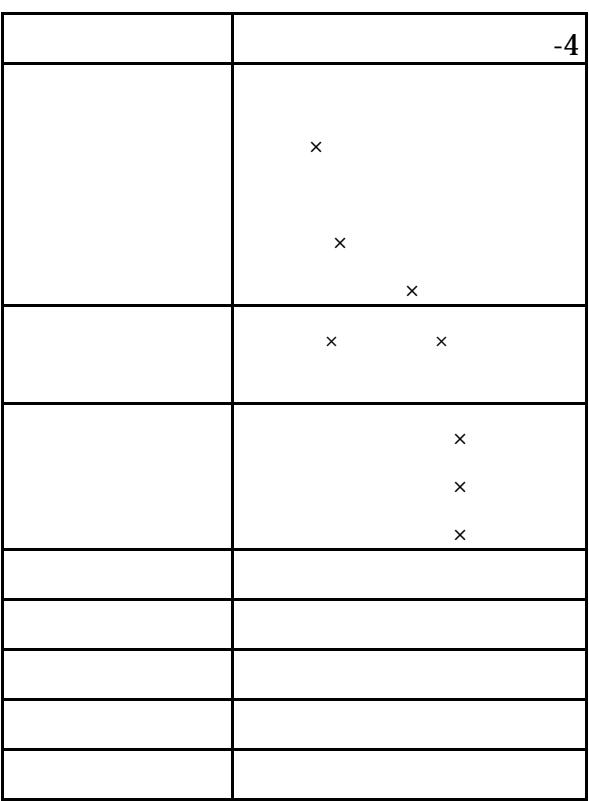

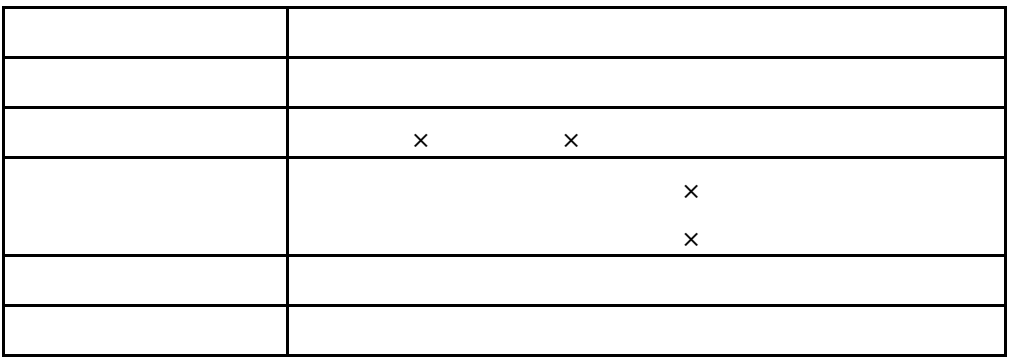

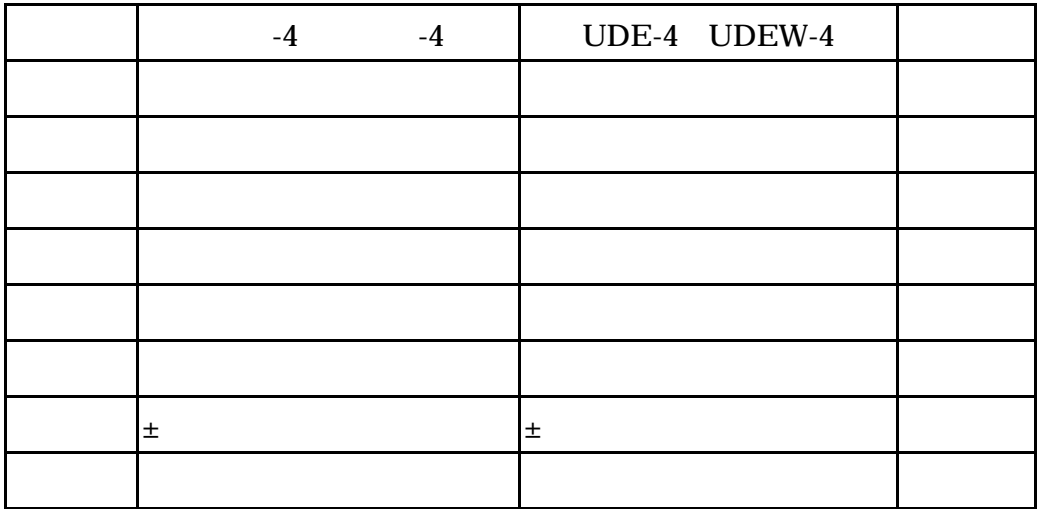

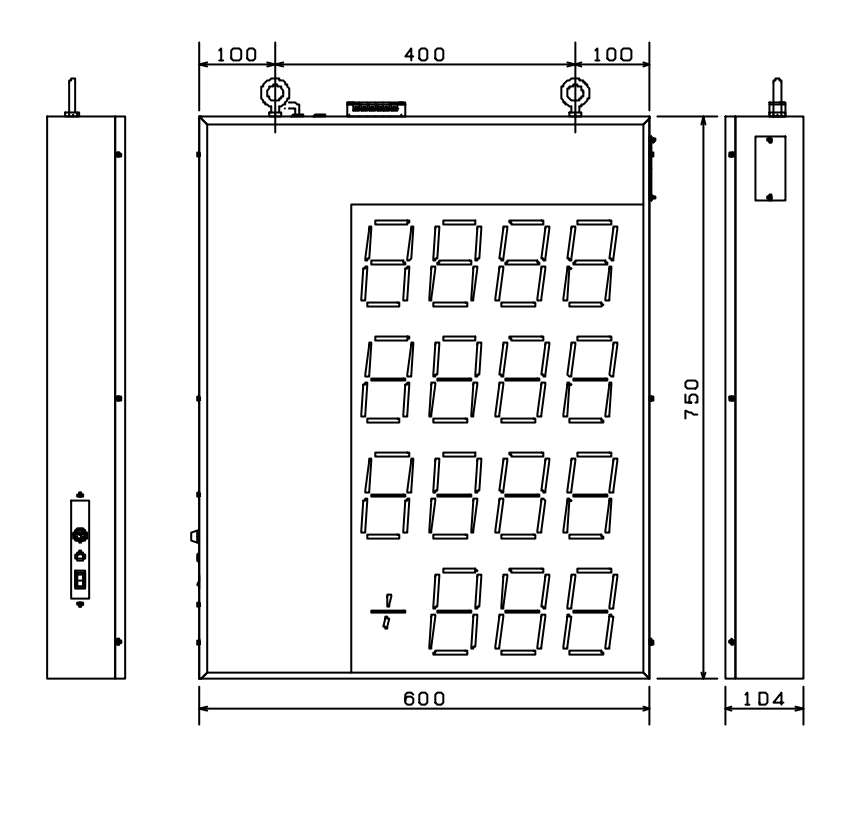

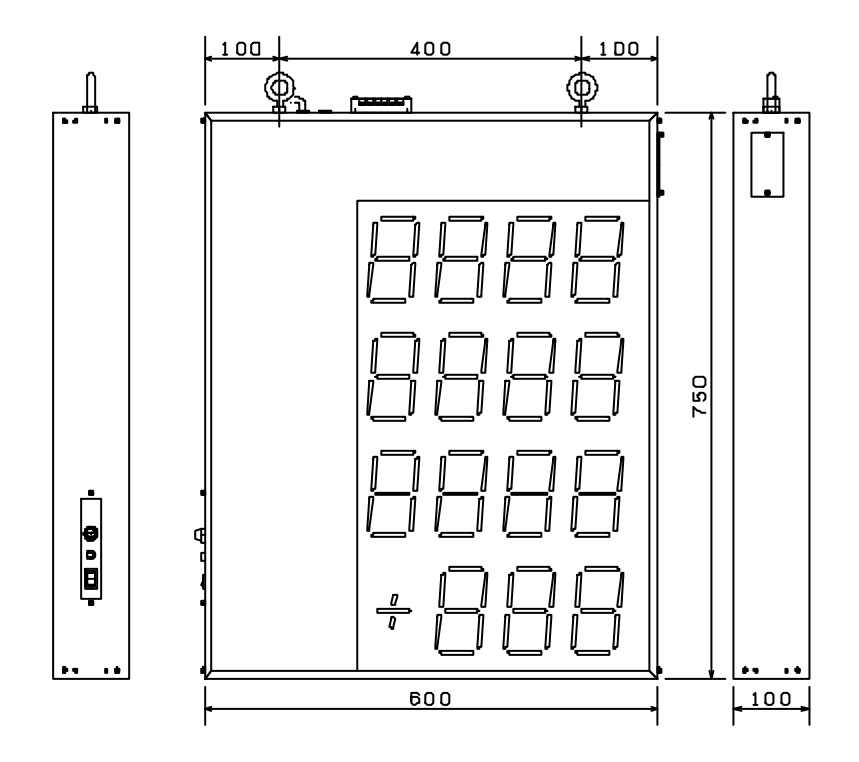

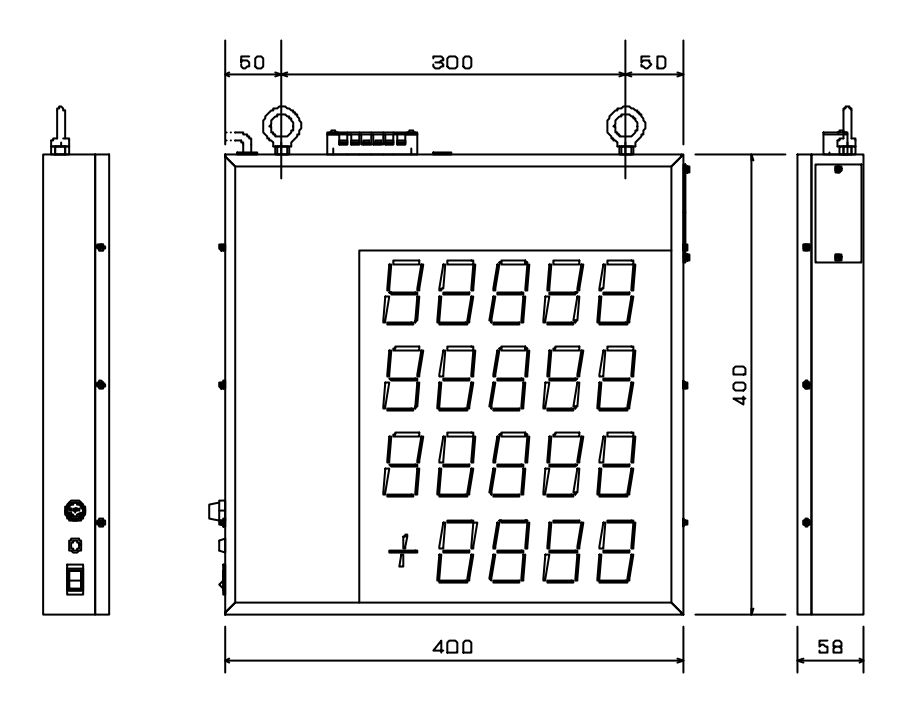

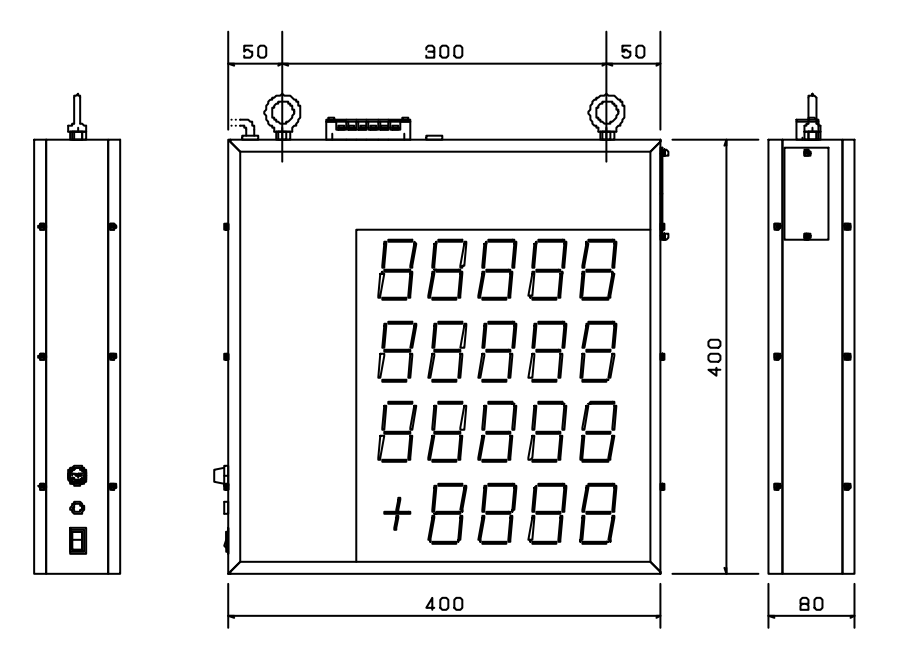

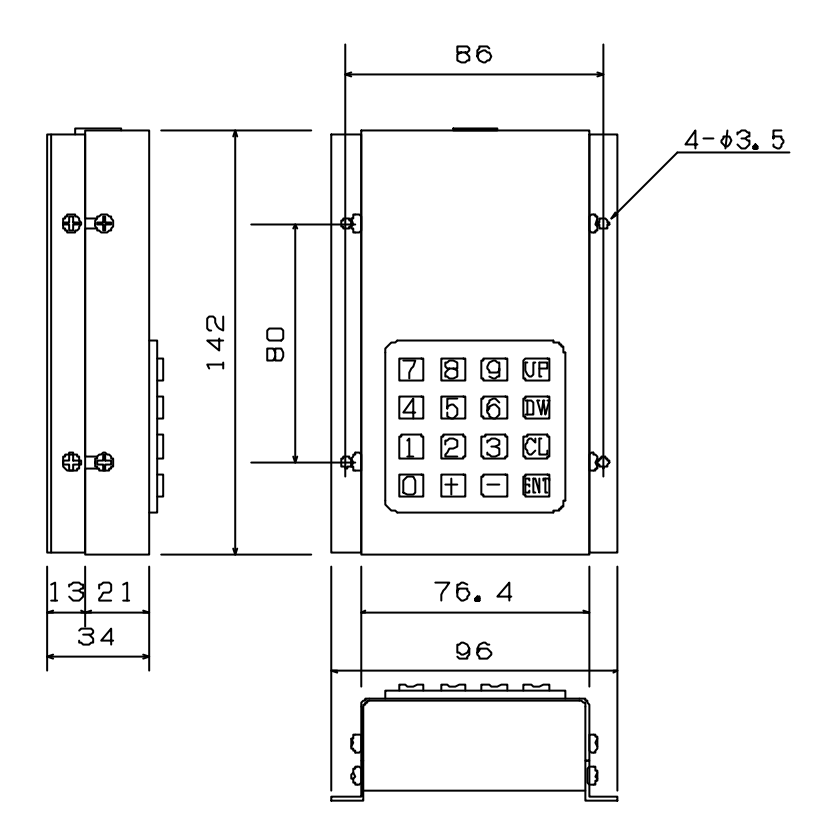

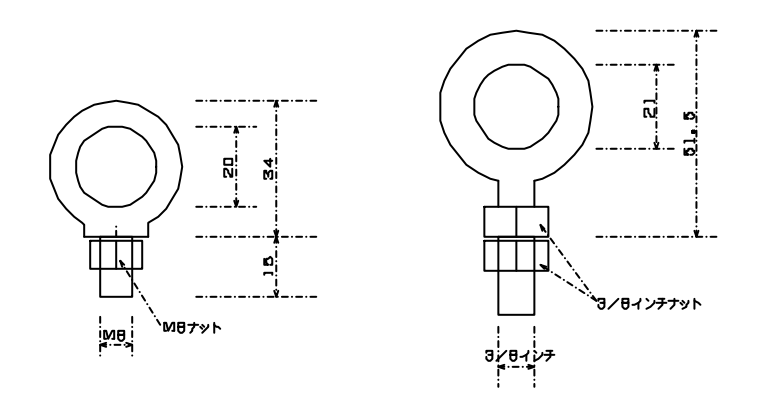

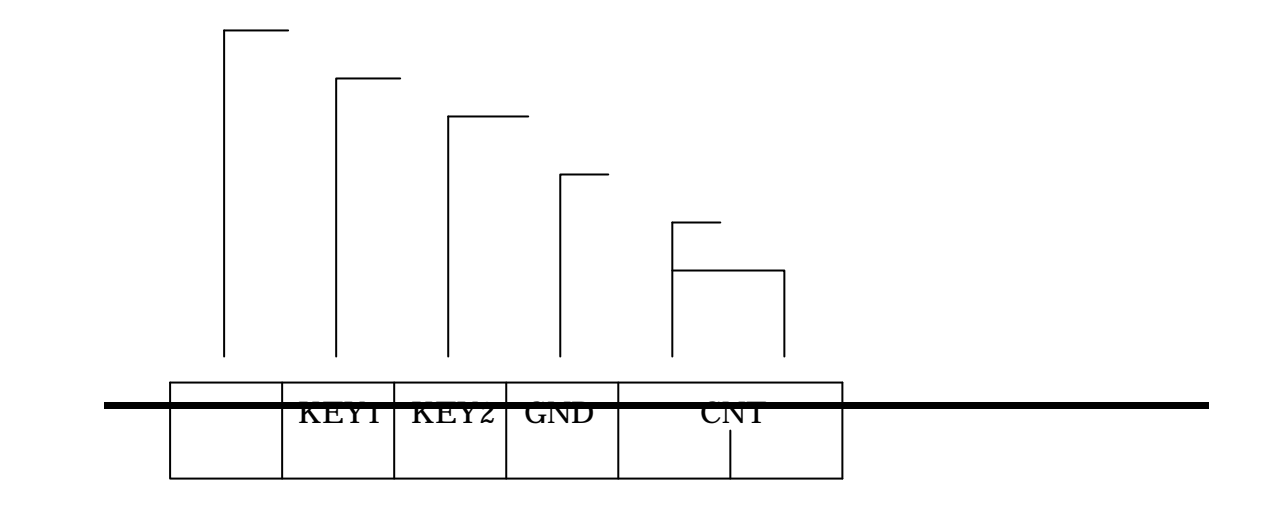

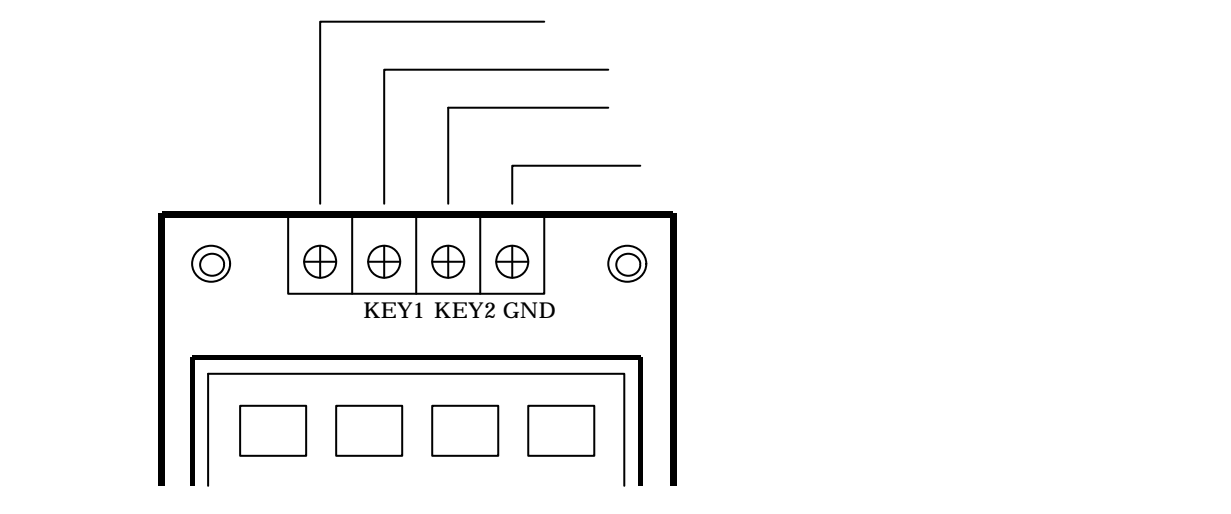

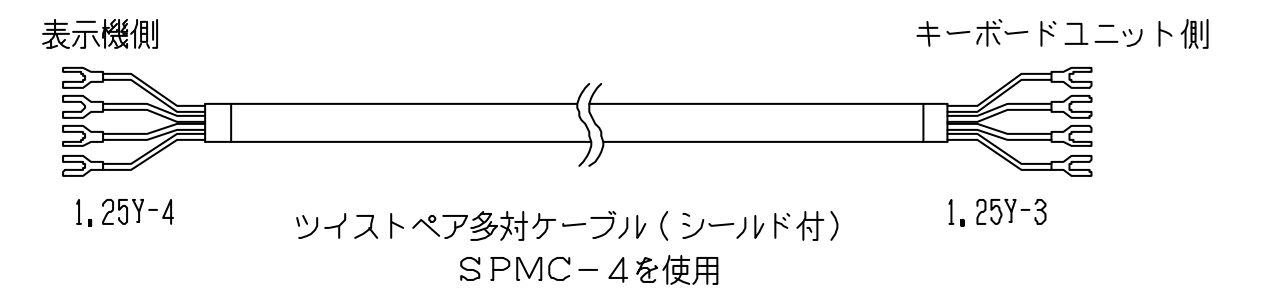

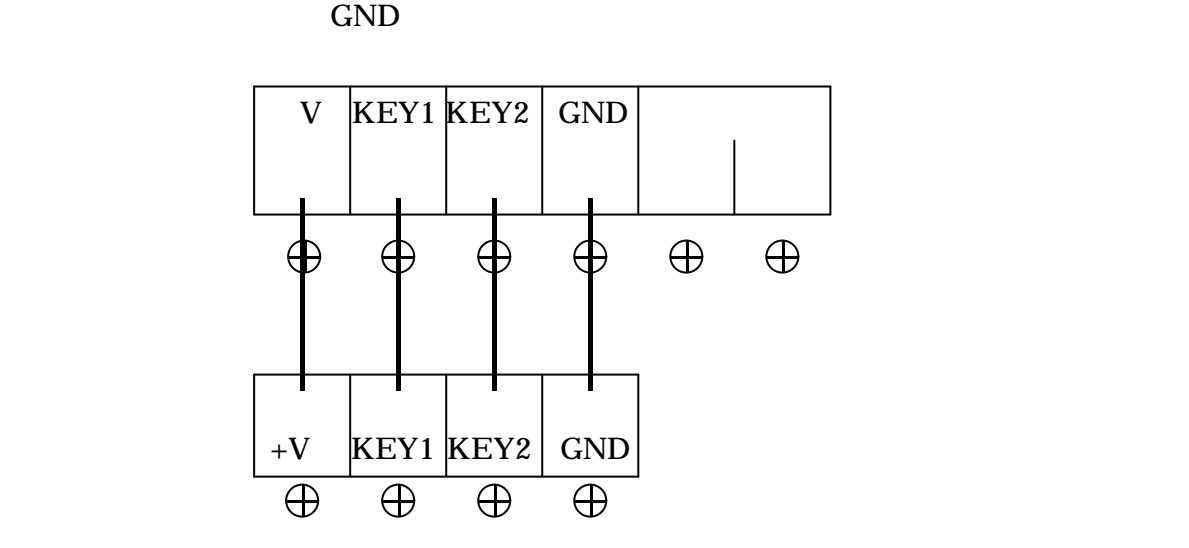

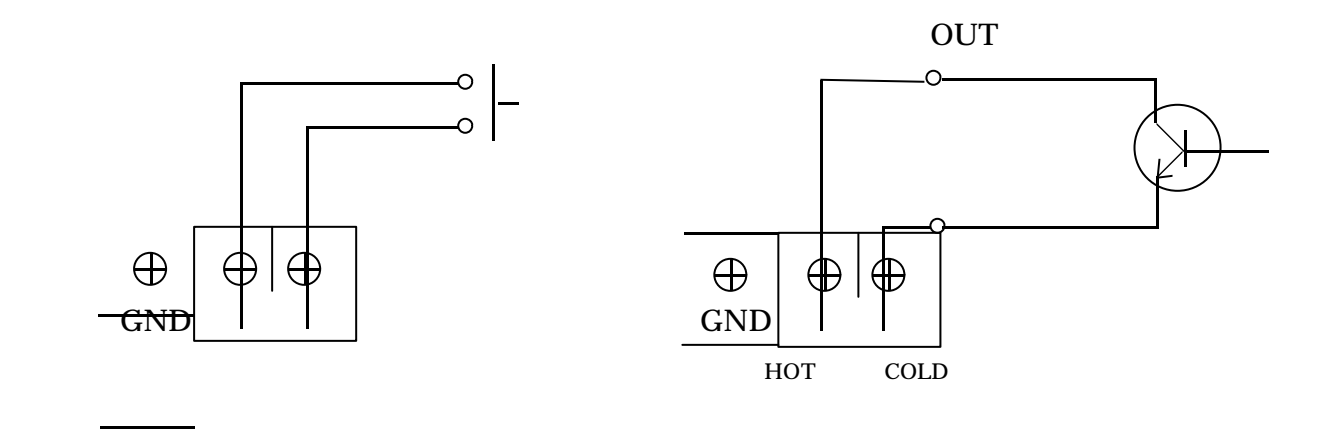

8

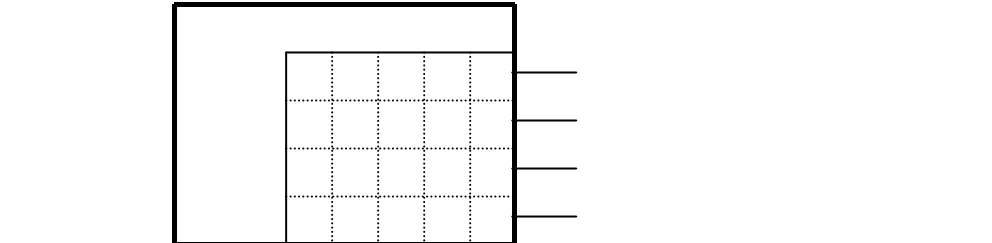

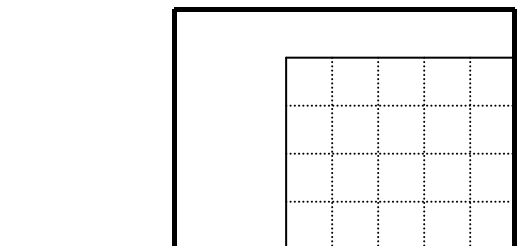

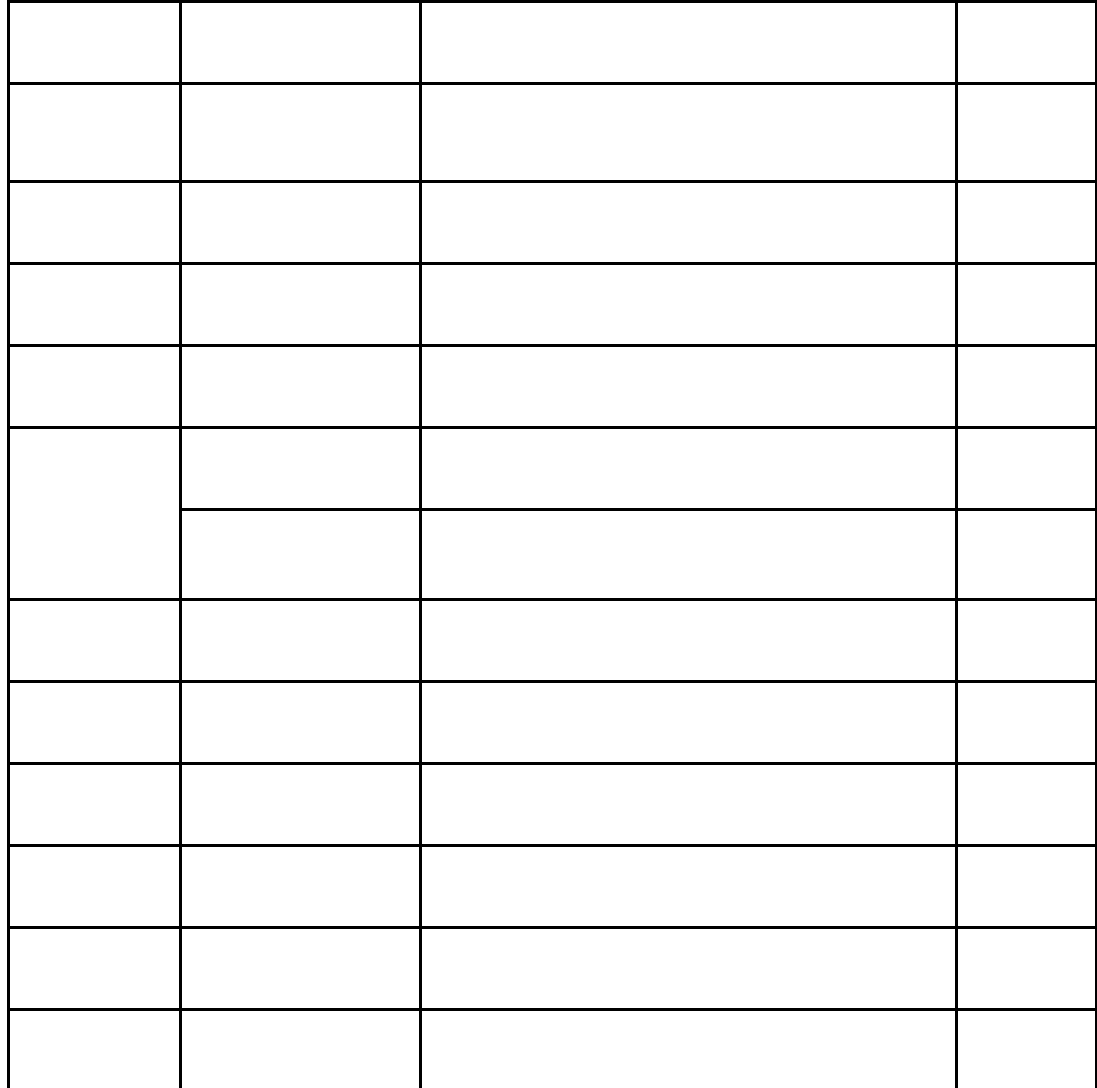

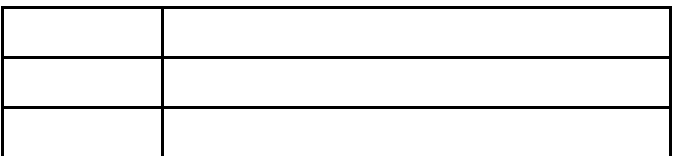

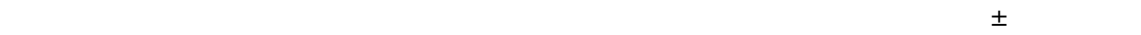

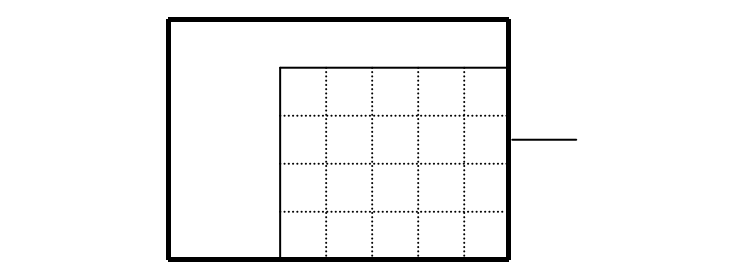

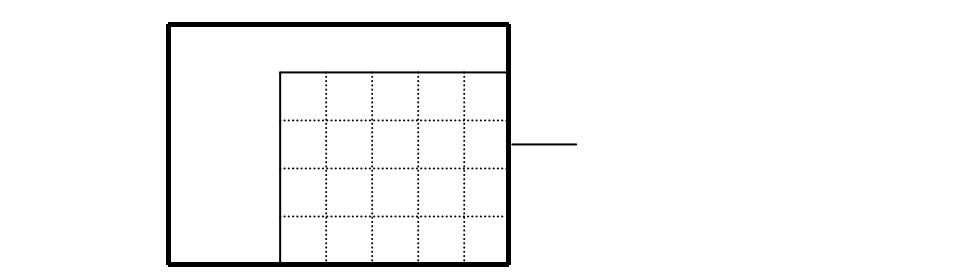

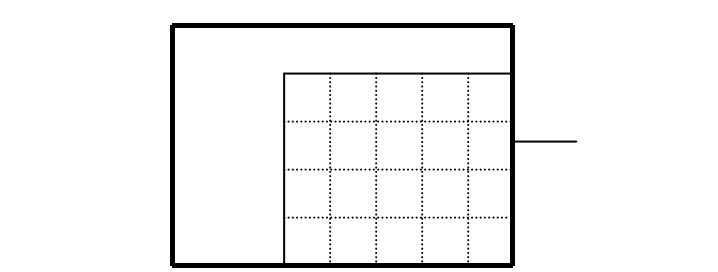

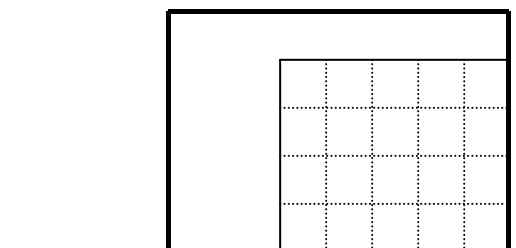

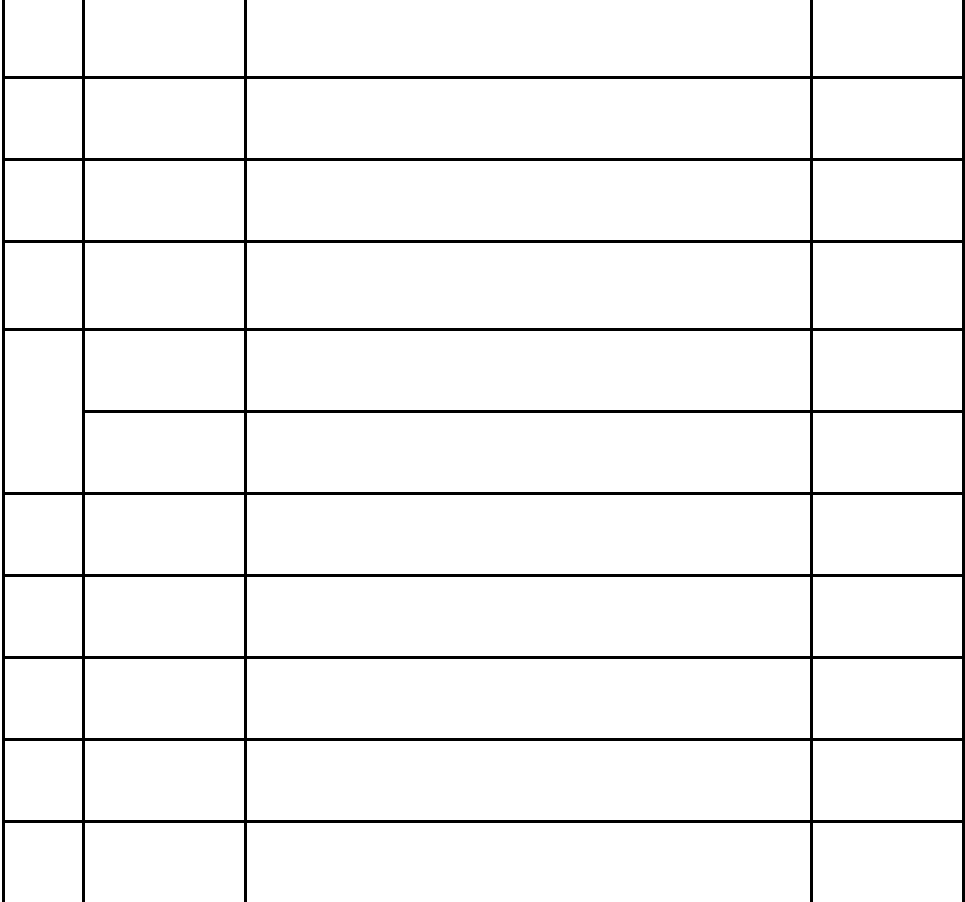

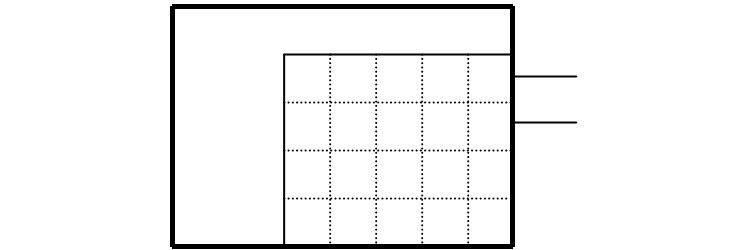

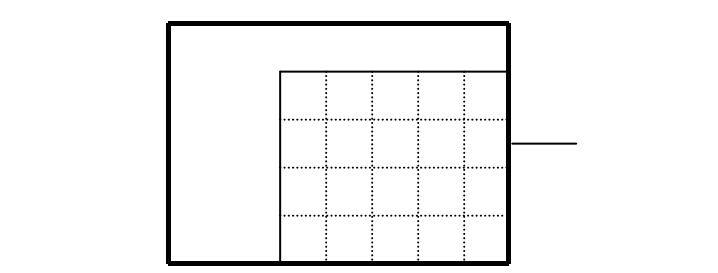

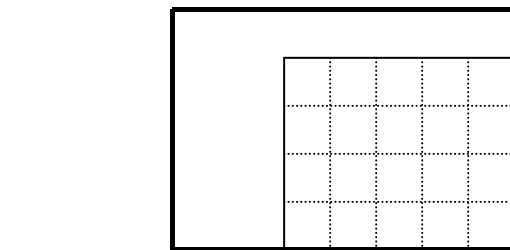

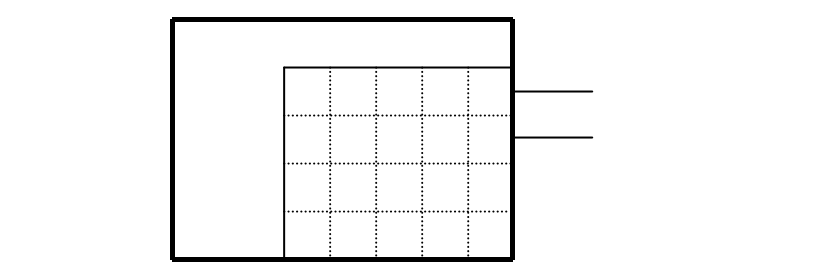

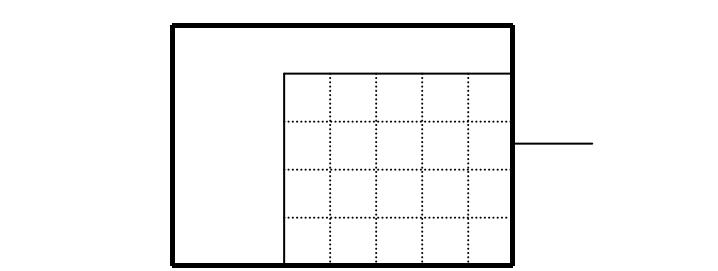

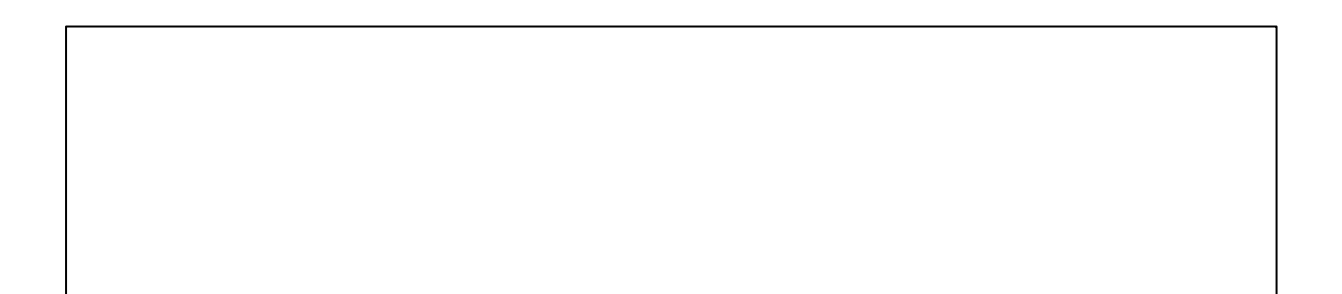

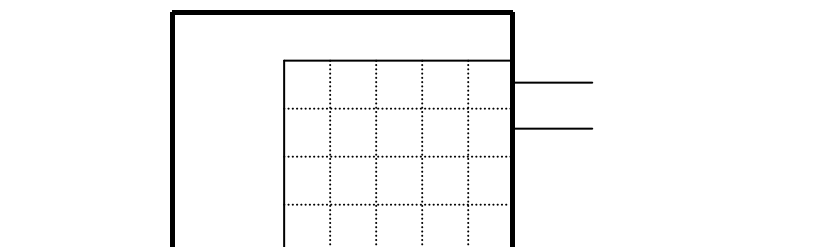

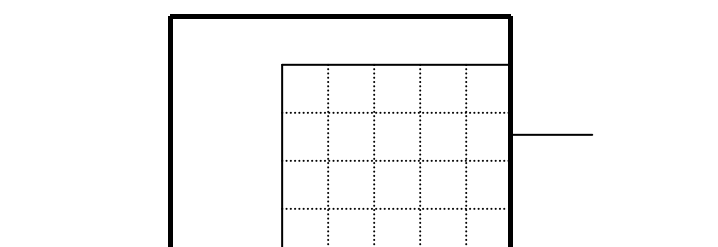

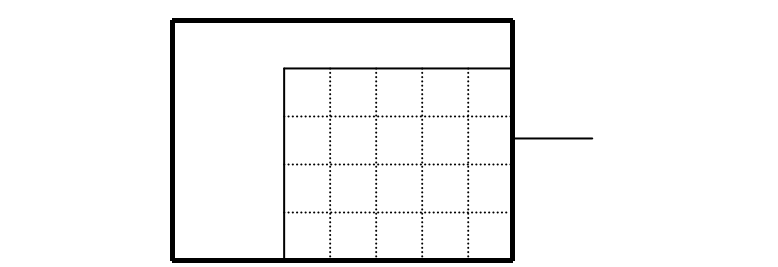

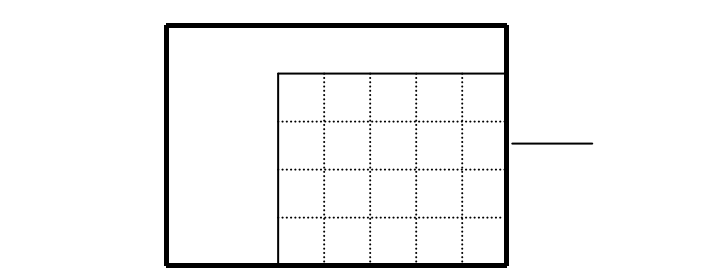

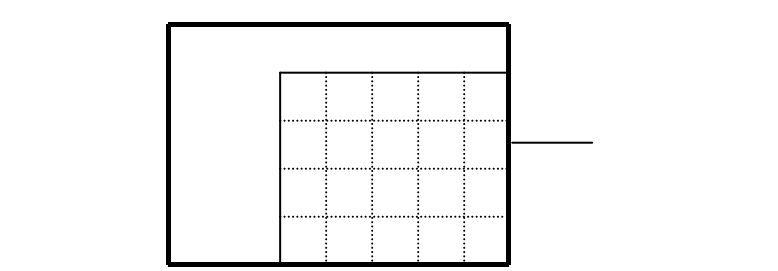

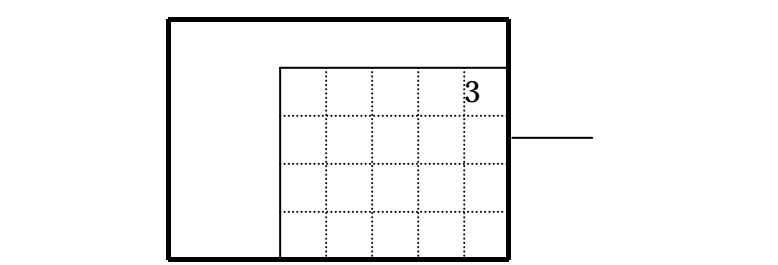

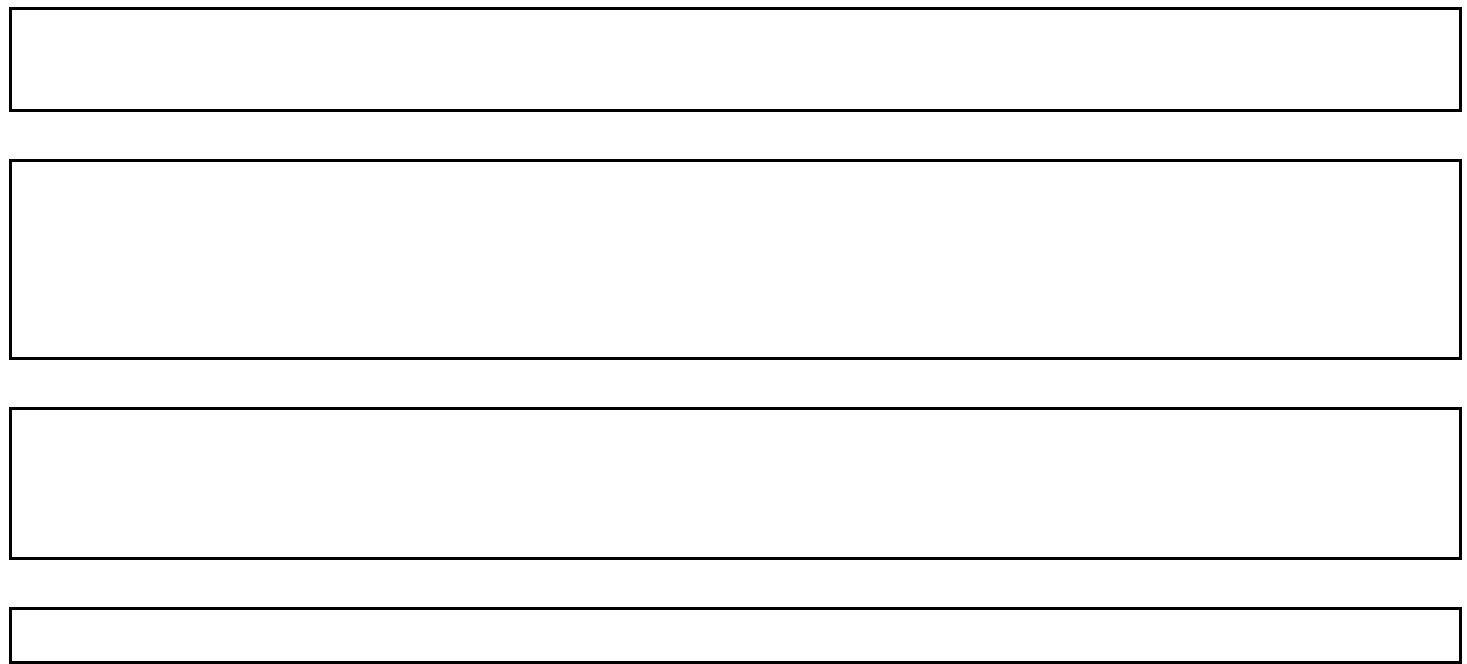

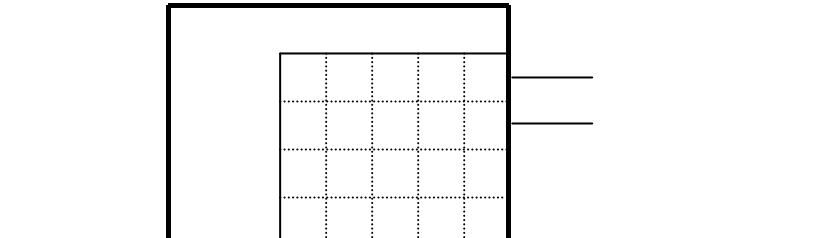

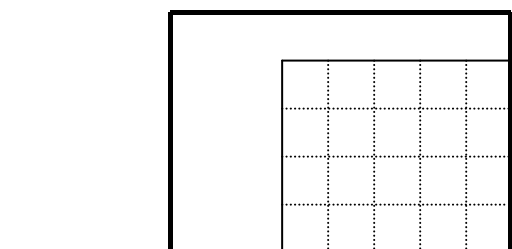

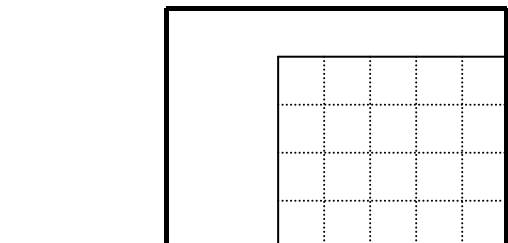

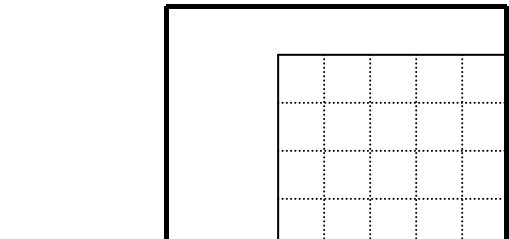

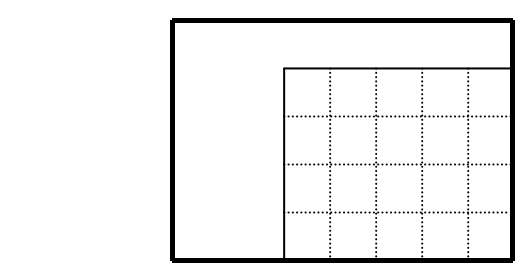

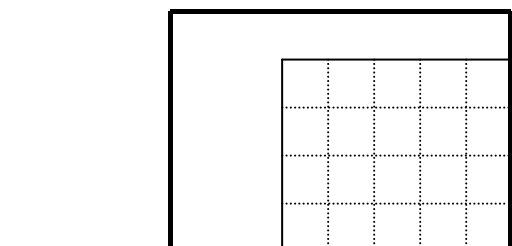

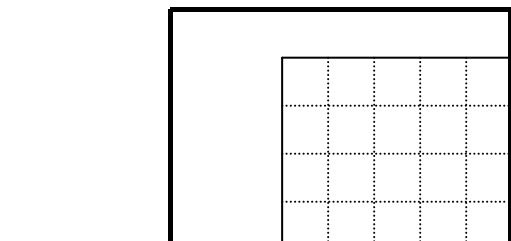

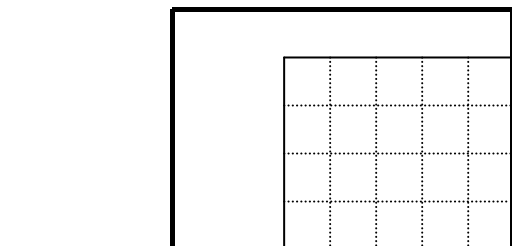

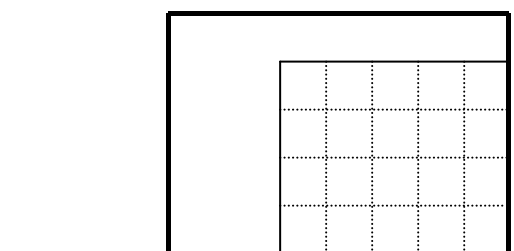

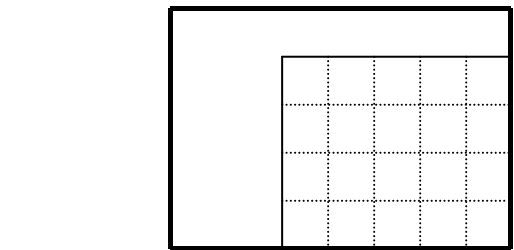

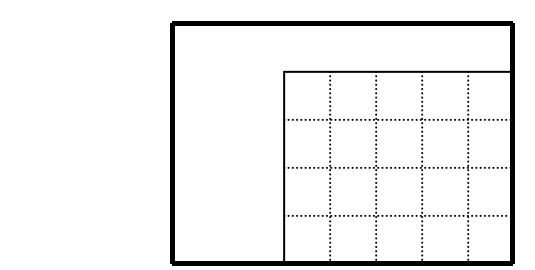

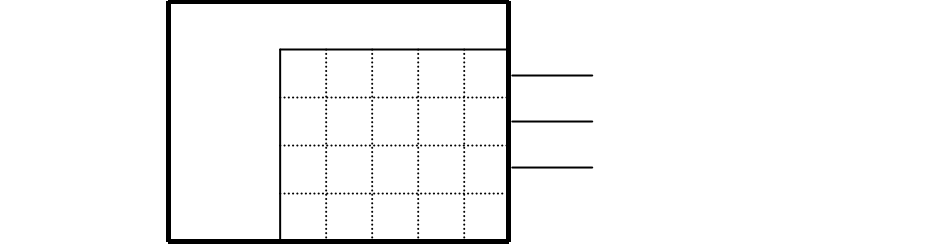

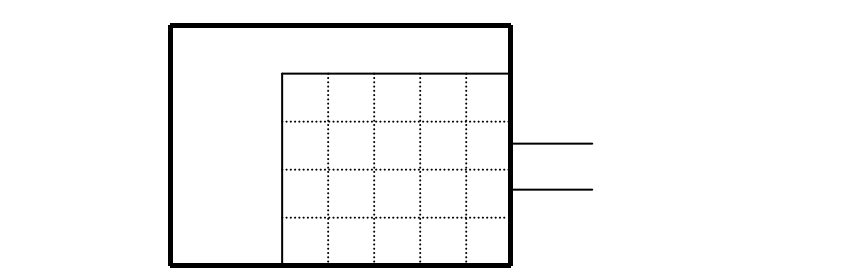

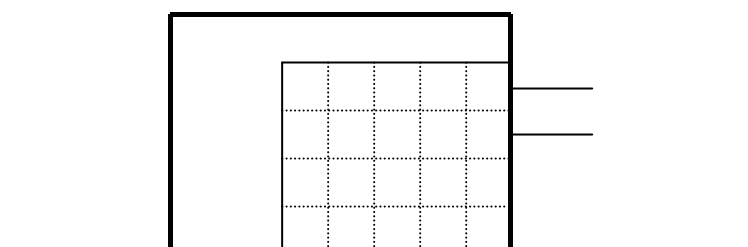

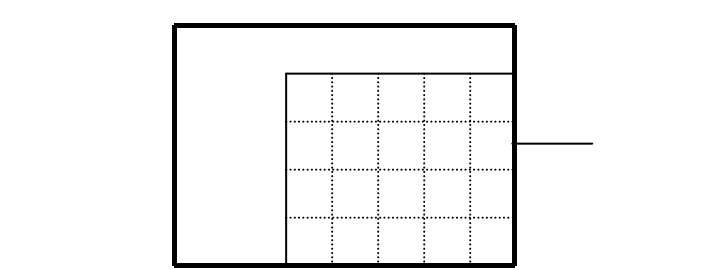

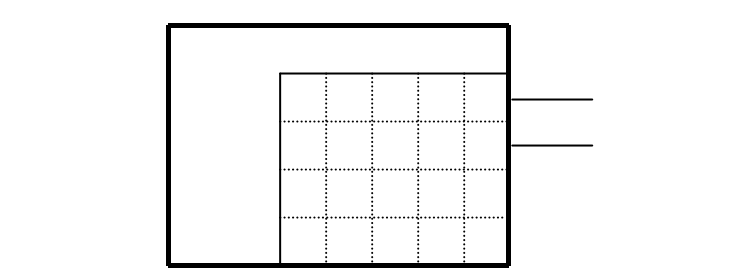

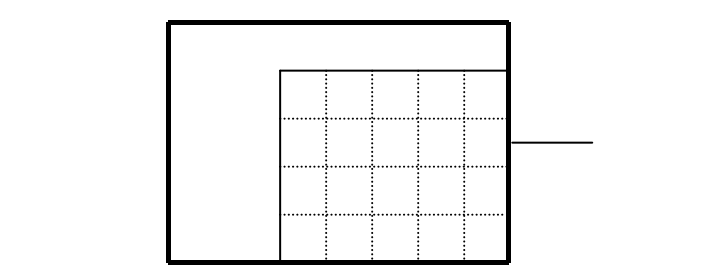

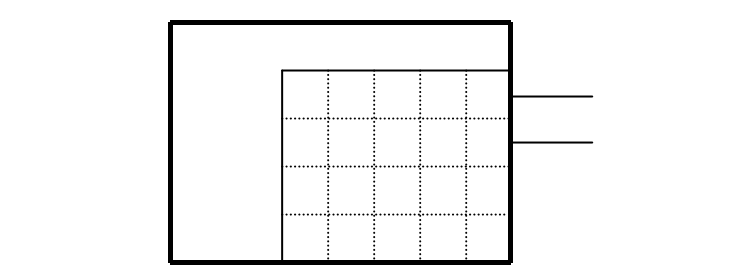

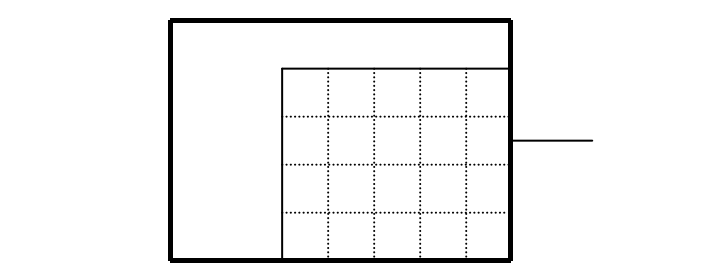

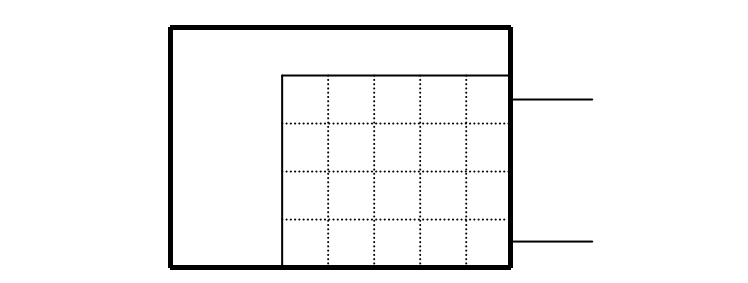

 $\pm$ 

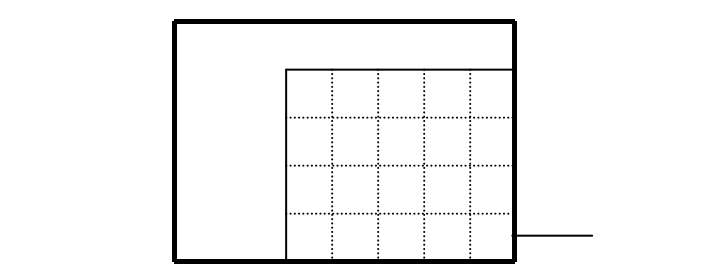

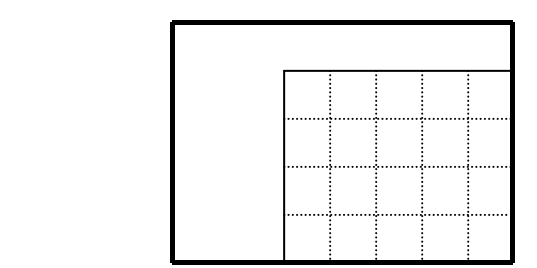

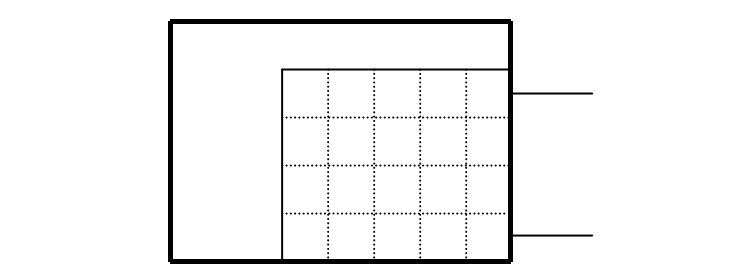

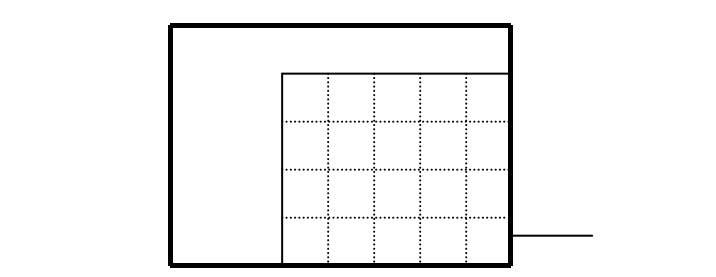

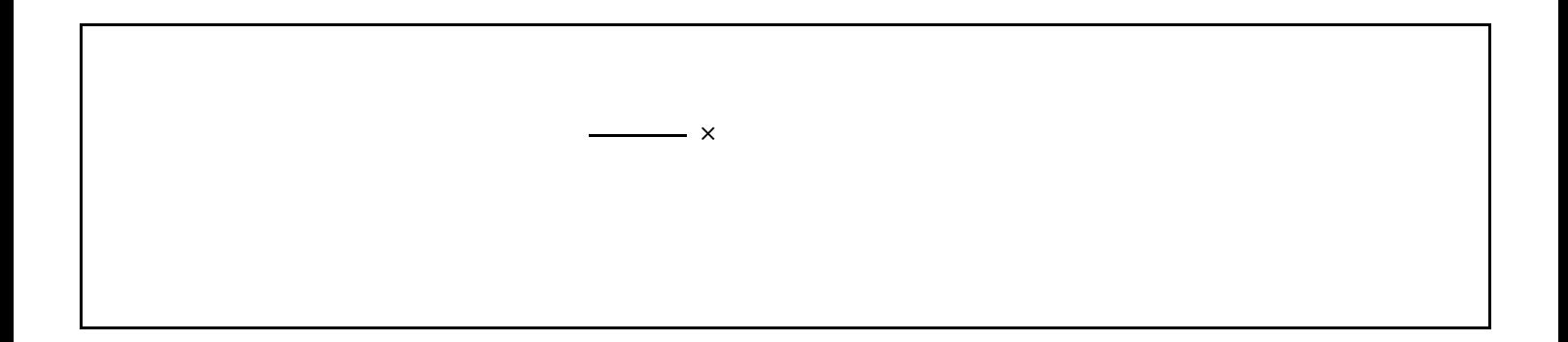

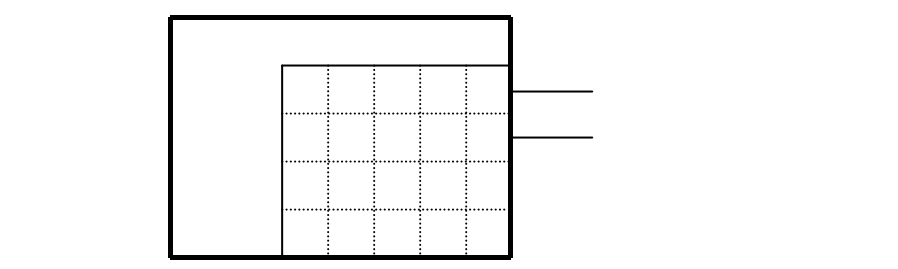

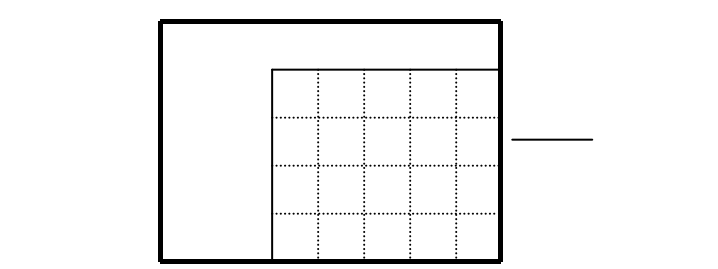

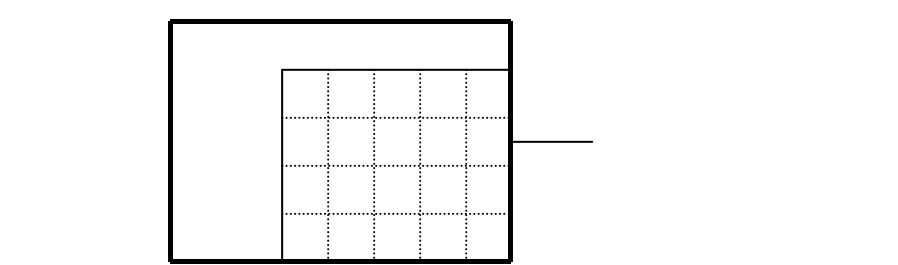

 $\mathsf X$ 

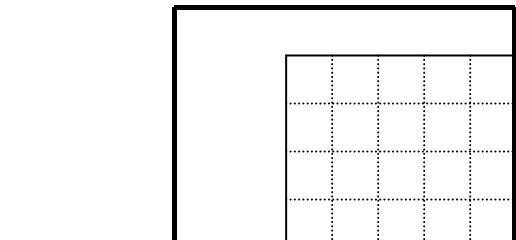

しないクリアタイムは00:00に設定しておいておいて 何か時刻が入っていると、その時刻でクリア動作を起こします。

 午前0時00分は、24:00で設定して下さい。 中計1分は、0:01では、0:01では、0:01では、0:01では、0:01では、0:01では、0:01では、0:01では、0:01では、0:01では、0:01では、0:01では、0:01では、0:0

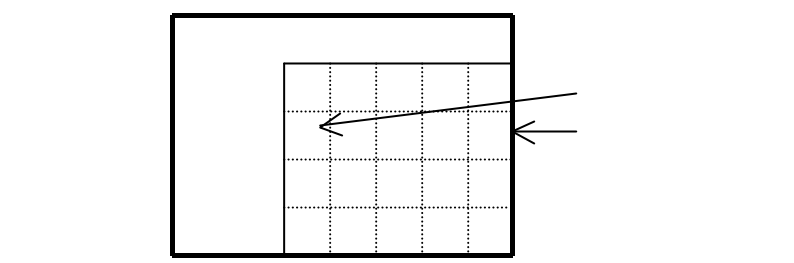

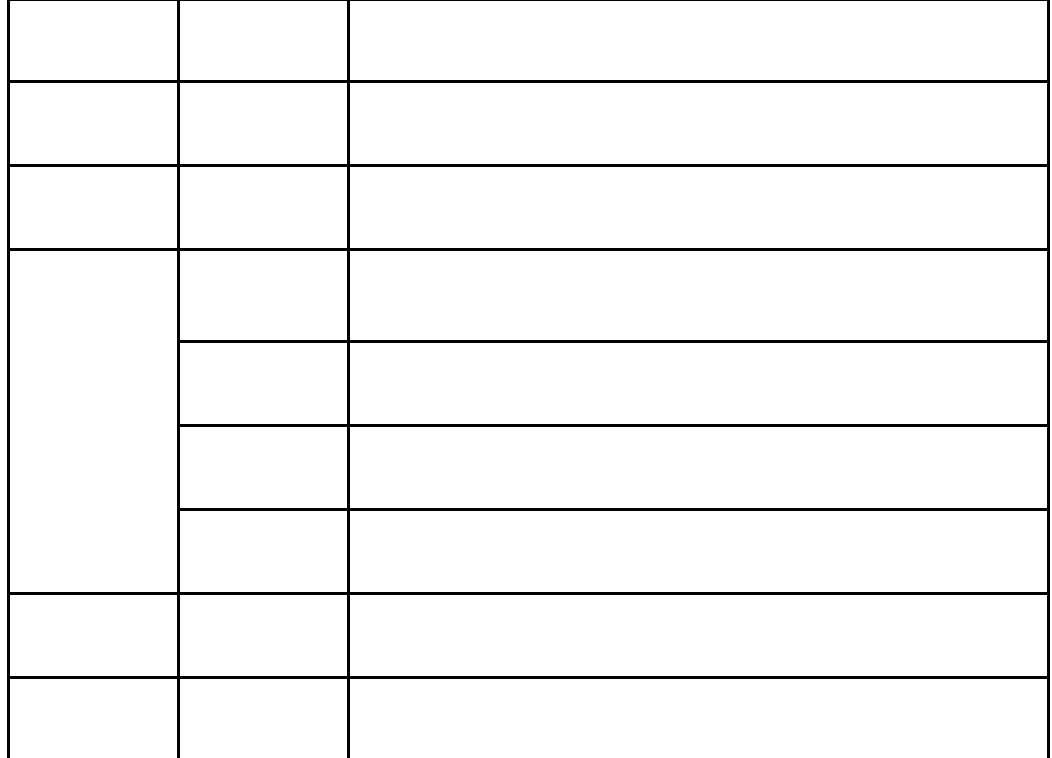

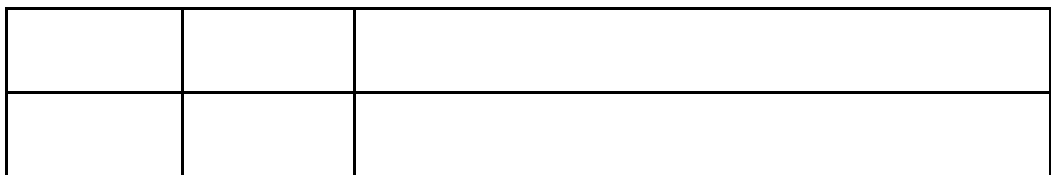

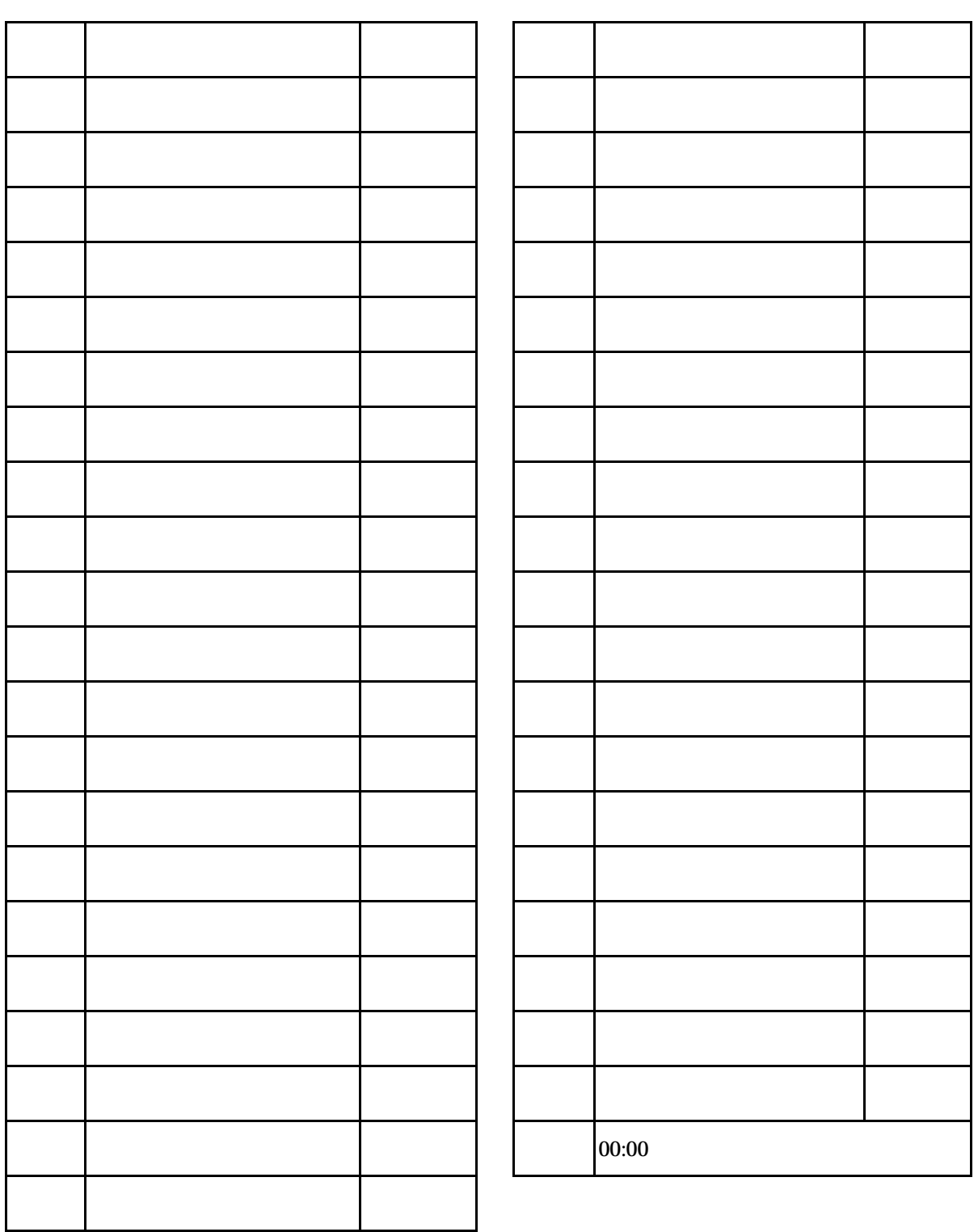

就業時間ワークシート パターン№